# Hot cross builds Cross-compilation in pkgsrc

Taylor R Campbell riastradh@NetBSD.org

> BSDCan 2024 Ottawa, Canada May 31, 2024

> > K ロ ▶ K 個 ▶ K 할 ▶ K 할 ▶ 이 할 → 9 Q Q →

Hot cross builds: cross-compilation in pkgsrc

[https://www.NetBSD.org/gallery/presentations/](https://www.NetBSD.org/gallery/presentations/riastradh/bsdcan2024/pkgcross.pdf) [riastradh/bsdcan2024/pkgcross.pdf](https://www.NetBSD.org/gallery/presentations/riastradh/bsdcan2024/pkgcross.pdf)

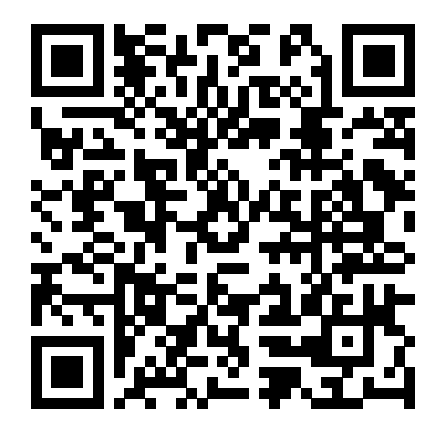

**←ロ ▶ → 伊 ▶ → ヨ ▶ → ヨ ▶** 

pkgsrc: portable package build system

- ▶ https://pkgsrc.org/
- ▶ Framework for building third-party software on Unix-like operating systems.
- $\blacktriangleright$  >26,000 packages.
- ▶ Actively supported platforms:
	- ▶ NetBSD (first platform, based on mid-'90s FreeBSD ports)
	- ▶ Solaris/SmartOS/illumos
	- $\blacktriangleright$  Linux
	- $\blacktriangleright$  macOS

▶ Other platforms with some support:

▶ FreeBSD/OpenBSD/DragonflyBSD/MidnightBSD

▶ MINIX 3

- ▶ SCO OpenServer/UnixWare
- ▶ HP-UX

▶ QNX

▶ Works unprivileged, so you can develop in your home directory on a server you don't administer.

# Anatomy of a pkgsrc package

 $\triangleright$  DESCR – Human-readable description.

- $\blacktriangleright$  Makefile Machine-readable description.
	- ▶ Tells where to download source code
	- $\blacktriangleright$  Rules for how to configure, build, install.
	- $\blacktriangleright$  Ftc.
- $\triangleright$  distinfo Names, sizes, and hashes of source distribution. Provides cryptographic integrity check.

**KORKARYKERKER OQO** 

 $\blacktriangleright$  PLIST – Packing list: lists files installed by package.

#### pkgsrc example: security/nettle, part 1

# \$NetBSD: Makefile,v 1.31 2023/06/06 05:12:06 adam Exp \$

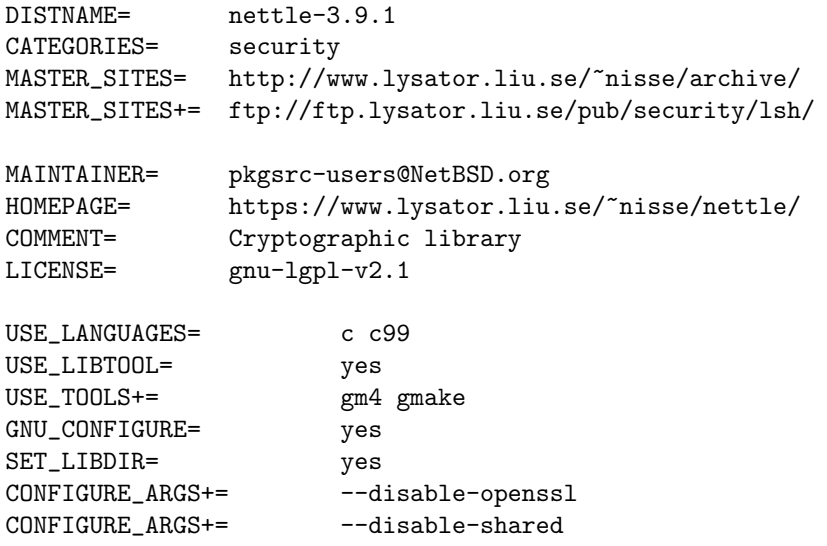

pkgsrc example: security/nettle, part 2

```
.include "../../mk/bsd.prefs.mk"
```

```
.if f(USE_CROSS_COMPILE:t1) == "yes"CONFIGURE ENV+= CC_FOR_BUILD=${NATIVE_CC:Q}
.endif
```
**KORKARYKERKER OQO** 

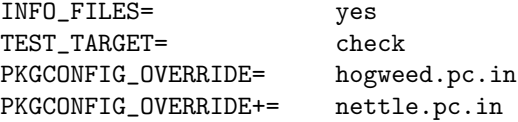

```
BUILDLINK_API_DEPENDS.gmp+= gmp>=6.0
.include "../../devel/gmp/buildlink3.mk"
.include "../../mk/bsd.pkg.mk"
```
# Building and installing a package<sup>1</sup>

```
# which socat
socat not found
# cd /usr/pkgsrc/net/socat
# bmake install
=> Bootstrap dependency digest>=20211023: found digest-20220214
=> Fetching socat-1.8.0.0.tar.gz
...
=> Checksum SHA512 OK for socat-1.8.0.0.tar.gz
===> Installing dependencies for socat-1.8.0.0
...
=> Tool dependency checkperms>=1.1: found checkperms-1.12
=> Full dependency readline>=6.0: found readline-8.2nb2
...
=> Creating binary package .../socat-1.8.0.0.tgz
===> Installing binary package of socat-1.8.0.0
# which socat
/usr/pkg/bin/socat
```
 $1$ On NetBSD, can use base system's make, but everywhere else we bootstrap devel/bmake for pkgsrc.**KORK ERKER ADAM ADA**  Binary packages: build once, install many times

- ▶ Building from source is necessary: verify source, audit programs, modify, etc.
- ▶ Building from source is slow: run compiler on lots of source code.
- $\triangleright$  Do it once, save the result, install binary packages after. builder\$ cd /home/builder/pkgsrc/net/socat builder\$ bmake package

```
client# PKG_PATH=/nfs/builder/pkgsrc/packages
client# export PKG_PATH
client# pkg_add socat
client# which socat
/usr/pkg/bin/socat
```
# Binary package bulk builds

- ▶ NetBSD provides binary packages for NetBSD on many architectures<sup>2</sup>.
- ▶ MNX Cloud provides binary packages for SmartOS, macOS, Linux, and NetBSD/amd64<sup>3</sup>.
- ▶ I build binary packages for my own machines.
- ▶ You can too!

 $^2$ https://ftp.NetBSD.org/pub/pkgsrc/packages/NetBSD/ 3 https://pkgsrc.smartos.org/

# Cross-compiling NetBSD

- ▶ Every NetBSD build is a cross-build.
- ▶ build.sh tools builds cross-toolchain.
- ▶ build.sh kernel=GENERIC distribution builds NetBSD with the cross-toolchain

**KORK ERKER ADAM ADA** 

# Cross-compiling pkgsrc

- ▶ Use NetBSD build.sh tools distribution to get started.<sup>4</sup>
- ▶ USE CROSS COMPILE=yes
- ▶ TOOLDIR=/usr/obj.evbppc/tooldir.NetBSD-10.0-amd64
- ▶ CROSS DESTDIR=/usr/obj.evbppc/destdir.evbppc
- ▶ CROSS MACHINE ARCH=powerpc, CROSS OPSYS=NetBSD, . . .

```
$ uname -m
amd64
$ cd ~/pkgsrc/net/socat
$ bmake package
...
$ cd ~/pkgsrc/packages.NetBSD-10.0-powerpc/All
$ pkg_info -Q MACHINE_ARCH socat-1.8.0.0.tgz
powerpc
```
<sup>&</sup>lt;sup>4</sup>See doc/HOWTO-use-crosscompile for details. ∢□ → ∢@ ▶ ∢≣ ▶ ∢≣ ▶ ≣ ୬९९

Cross-build in homedir, install systemwide on target

▶ ./bootstrap --prefix /home/builder/pkg --unprivileged ...

▶ set CROSS LOCALBASE=/usr/pkg in mk.conf

# Toolchain wrappers

▶ pkgsrc creates symlink farms of toolchain wrappers for build:

 $\blacktriangleright$  cc, 1d, as, ...

▶ powerpc--netbsd-gcc, powerpc--netbsd-ld, powerpc--netbsd-as, . . .

- ▶ pkgsrc buildlink3 framework creates symlink farms of dependent header files and libraries for build isolation.
- ▶ Wrappers transform toolchain arguments:
	- ▶ add --sysroot=\${CROSS DESTDIR}
	- ▶ ensure -I (build-time include path) and -L (build-time library path) point at buildlink3 symlink farms
	- $\triangleright$  ensure  $-W1$ ,  $-R$  (run-time library path) points at installation prefix without CROSS DESTDIR
	- $\triangleright$  replace  $\neg$  1d1 by appropriate platform-specific difcn.h option
	- $\triangleright$  other package-specific argument transformations

## **Dependencies**

 $\triangleright$  Some packages depend on other packages:

- ▶ tor program needs libevent library at run-time
	- $\triangleright$  net/tor (run-) depends on devel/libevent
- ▶ Compiler needs event.h when building tor program at compile-time
	- ▶ net/tor also build-depends on devel/libevent
- ▶ Building libxcb requires running xsltproc to turn XML into C header files at compile-time
	- ▶ x11/libxcb tool-depends on textproc/xsltproc
- Also bootstrap-depends, like tool-depends but for parts of the pkgsrc infrastructure.

**KORK ERKER ADAM ADA** 

# Cross-compiling dependencies

- $\triangleright$  Use Intel Xeon to build x11/xterm, run on your powerpc-based thin client.
- ▶ x11/xterm must be cross-built for MACHINE\_ARCH=powerpc.
- If x11/xterm depends on x11/libxcb<sup>5</sup>.
	- ▶ x11/libxcb must be cross-built for MACHINE\_ARCH=powerpc.

**KORKARYKERKER POLO** 

- ▶ x11/libxcb tool-depends on textproc/xsltproc.
	- ▶ textproc/libxsltproc must be natively built for MACHINE ARCH=x86 64.

 $5$ Via x11/libX11.

## Build-depends vs tool-depends

- ▶ Both build-depends and tool-depends need to exist at build-time.
- ▶ Build-depends are cross-built and installed into /usr/obj.evbppc/destdir.evbppc/usr/pkg/...

▶ Example: C libraries, needed for linker.

- ▶ Tool-depends are natively built and installed into /home/builder/pkg/... (\${TOOLBASE})
	- ▶ Example: xsltproc, cross-compiler.
	- ▶ TARGET MACHINE ARCH, TARGET OPSYS, . . . , are set to cross-compilation target.

Pointing builds at tool programs in dependencies

- ▶ Package uses glib-mkenums at build-time, how to use it? TOOL\_DEPENDS+= \ glib2-tools>=0:../../devel/glib2-tools
- ▶ GNU Autoconf:
	- CONFIGURE\_ARGS+= \ GLIB\_MKENUMS=\${TOOLBASE:Q}/bin/glib-mkenums

▶ Meson:

MESON\_CROSS\_BINARIES+= glib-mkenums MESON\_CROSS\_BINARY.glib-mkenums= \ \${TOOLBASE}/bin/glib-mkenums

▶ Similarly: Use TOOL PYTHONBIN at build-time, but bake PYTHONBIN into product for run-time Python.

Meson: pkgsrc creates cross config for you

```
[properties]
sys_root = '/usr/obj.evbppc/destdir.evbppc'
[host_machine]
system = 'netbsd'
cpu_family = 'ppc'cpu = 'powerpc'
endian = 'big'
[binaries]
glib-genmarshal = '/home/builder/pkg/bin/glib-genmarshal'
glib-mkenums = '/home/builder/pkg/bin/glib-mkenums'
```
**KORK ERKER ADAM ADA** 

Complications part 1: mixing up build-depends and tool-depends

- ▶ Originally, pkgsrc had only build-depends—same as tool-depends for native builds.
	- ▶ x11/libxcb build-depended on textproc/xsltproc.

**KORKARYKERKER POLO** 

- ▶ Packages practically never need to set BUILD\_DEPENDS directly—only via buildlink3.
- ▶ Solution: We mass-changed BUILD\_DEPENDS to TOOL DEPENDS in package makefiles.

Complications part 2: package builds tools internally

- ▶ Some packages depend on external tools like x11/libxcb depends on textproc/xsltproc.
- ▶ Others use internal tools, like security/nettle above.
- ▶ These try to use CC, which may be powerpc--netbsd-gcc for cross-compilation.
- $\triangleright$  Can't run the result on  $\times$ 86!
- ▶ Solution: Set CC\_FOR\_BUILD, maybe patch package to use it instead.

.include "../../mk/bsd.prefs.mk"

 $\text{if }$  \${USE\_CROSS\_COMPILE:tl} == "yes" CONFIGURE\_ENV+= CC\_FOR\_BUILD=\${NATIVE\_CC:Q} .endif

Complications part 2′ : package runs its own build product

- ▶ Some packages want to run a program they also install. ▶ x11/gtk2 calls gtk2-update-icon-cache.
- ▶ Need both native and cross versions of the program!
- ▶ Solution: Have package tool-depend on itself and pass path to the natively built tool in the cross-build:

.include "../../mk/bsd.prefs.mk"

 $\text{if }$  \${USE\_CROSS\_COMPILE:tl} == "yes" TOOL\_DEPENDS+= \${PKGNAME}:../../\${PKGPATH} UPDATE\_ICON\_CACHE= \

\${TOOLBASE:Q}/bin/gtk2-update-icon-cache CONFIGURE  $ENV += \qquad \qquad \backslash$ 

GTK2\_UPDATE\_ICON\_CACHE=\${UPDATE\_ICON\_CACHE} .endif

## Complications part 3: file existence tests

- ▶ Package wants to know whether /dev/urandom will exist when run.
- ▶ Uses GNU Autoconf to ask whether /dev/urandom exists now, when built.
- ▶ Build machine and target system may be different!
- ▶ But we know /dev/urandom will exist.
- ▶ Solution: Tell configure up front:

.include "../../mk/bsd.prefs.mk"

 $\text{if }$  \${USE\_CROSS\_COMPILE:tl} == "yes" CONFIGURE\_ENV.NetBSD+= ac\_cv\_file\_\_dev\_urandom=yes .endif

Complications part 3′ : file existence tests in pkgsrc

#### ▶ From x11/libdrm:

.if !exists(/usr/include/sys/atomic.h)

- # libdrm won't find system atomic ops, use a package.
- . include "../../devel/libatomic\_ops/buildlink3.mk" .endif

▶ Solution: Don't look in /usr/include — look in /usr/obj.evbppc/destdir.evbppc:

.include "../../mk/bsd.prefs.mk"

.if !exists(\${\_CROSS\_DESTDIR}/usr/include/sys/atomic.h) # libdrm won't find system atomic ops, use a package. . include "../../devel/libatomic\_ops/buildlink3.mk" .endif

Complications part 4a: configure run-tests

- $\blacktriangleright$  Similar to file existence tests.
- ▶ Program wants to know sizeof (long) at compile-time.
- ▶ Compiles a test program to print it, runs test program.
- ▶ Can't do that if building on 64-bit amd64 for 32-bit powerpc!

**KORK ERKER ADAM ADA** 

- ▶ Solution: Binary search with compile-time assertions using cross-compiler.
- ▶ (Yes, seriously! GNU Autoconf supports this with AC CHECK SIZEOF.)

## Complications part 4b: configure run-tests

▶ Some are harder to replace.

- $\blacktriangleright$  Tell the answers up front, maybe with patches.
- ▶ From shells/zsh:

.include "../../mk/bsd.prefs.mk"

 $\text{if }$  \${USE\_CROSS\_COMPILE:tl} == "yes"  $\text{if } $10$ PSYS} == "NetBSD" CONFIGURE\_ENV+= zsh\_cv\_shared\_environ=yes CONFIGURE\_ENV+= zsh\_cv\_shared\_tgetent=yes CONFIGURE\_ENV+= zsh\_cv\_shared\_tigetstr=yes CONFIGURE\_ENV+= zsh\_cv\_sys\_dynamic\_execsyms=yes .endif

.endif

Complications part 5: problem children

▶ Some packages go to great effort to resist cross-compilation.

- ▶ Perl
- ▶ Python
- ▶ gobject-introspection
- ▶ Workaround: just build on your powerpc thin client and ship binary packages back to x86 build machine to continue.
- $\blacktriangleright$  (Solution: Chainsaws and rototillers. Fix the build systems!<sup>6</sup>)

 $^6$ It can be done for Perl: OpenWrt does it. If you would like to help adapt their approach to pkgsrc, talk to me!K ロ ▶ K @ ▶ K 할 ▶ K 할 ▶ 이 할 → 9 Q Q →

Complications part 5: problem children

▶ Some packages go to great effort to resist cross-compilation.

- ▶ Perl
- ▶ Python
- ▶ gobject-introspection
- ▶ Workaround: just build on your powerpc thin client and ship binary packages back to x86 build machine to continue.
- $\blacktriangleright$  (Solution: Chainsaws and rototillers. Fix the build systems!<sup>6</sup>)

 $^6$ It can be done for Perl: OpenWrt does it. If you would like to help adapt their approach to pkgsrc, talk to me!K ロ ▶ K @ ▶ K 할 ▶ K 할 ▶ 이 할 → 9 Q Q →

Complications part 5: problem children

▶ Some packages go to great effort to resist cross-compilation.

- ▶ Perl
- ▶ Python (much better since 3.10)
- ▶ gobject-introspection
- ▶ Workaround: just build on your powerpc thin client and ship binary packages back to x86 build machine to continue.
- $\blacktriangleright$  (Solution: Chainsaws and rototillers. Fix the build systems!<sup>6</sup>)

 $^6$ It can be done for Perl: OpenWrt does it. If you would like to help adapt their approach to pkgsrc, talk to me!K ロ ▶ K @ ▶ K 할 ▶ K 할 ▶ 이 할 → 9 Q Q →

## Related work

▶ OpenWrt: cross-compiled packages for Linux-based network appliances.

- ▶ Linux-only.
- ▶ Not general-purpose package system.
- ▶ Much smaller than pkgsrc.

▶ distcc: run pkgsrc on thin client, run compiler remotely on x86 build machine.

- $\triangleright$  Complex to set up: many moving parts (literally).
- ▶ Hard to parallelize.
- $\triangleright$  Compiler is a big part but not all of run-time—make(1) is a big part of pkgsrc cost.

**KORK ERKER ADAM ADA** 

▶ FreeBSD ports: run native compiler in user-mode emulator.

- $\blacktriangleright$  Many moving parts (figuratively).
- ▶ Emulators are slow.
- ▶ Less clean separation between host and target.

## Future work

K ロ K K d K K B K K B K X A K K K G K C K

(since AsiaBSDcon 2015)

K ロ ▶ K @ ▶ K 할 ▶ K 할 ▶ . 할 . ⊙ Q Q ^

▶ Cross-OS compilation. Use SmartOS x86 cloud cluster to build for MACHINE PLATFORM=NetBSD-7.0-powerpc.

K ロ ▶ K 레 ▶ K 코 ▶ K 코 ▶ 『코 │ ◆ 9 Q Q ↓

- ▶ Cross-OS compilation. Use SmartOS x86 cloud cluster to build for MACHINE PLATFORM=NetBSD-7.0-powerpc.
	- ▶ Set both CROSS\_MACHINE\_ARCH and CROSS\_OPSYS in mk.conf.

K ロ ▶ K 個 ▶ K 할 ▶ K 할 ▶ 이 할 → 9 Q Q →

- ▶ Cross-OS compilation. Use SmartOS x86 cloud cluster to build for MACHINE PLATFORM=NetBSD-7.0-powerpc.
	- ▶ Set both CROSS MACHINE ARCH and CROSS OPSYS in mk.conf.
	- ▶ Still to fix: USE\_TOOLS+= . . . : run. pkgsrc doesn't distinguish host OS from target OS in USE TOOLS.

**KORK ERKER ADAM ADA** 

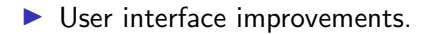

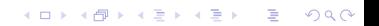

#### ▶ User interface improvements.

▶ Can't do bmake package MACHINE\_ARCH=powerpc for stupid reasons.

K ロ ▶ K 個 ▶ K 할 ▶ K 할 ▶ 이 할 → 9 Q Q →

▶ Setting up cross-compiling requires a manual step to work around broken GNU libtool.

#### ▶ User interface improvements.

▶ Can't do bmake package MACHINE ARCH=powerpc for stupid reasons.

K ロ ▶ K 個 ▶ K 할 ▶ K 할 ▶ 이 할 → 9 Q Q →

- ▶ bmake package CROSS MACHINE ARCH=powerpc
- ▶ Setting up cross-compiling requires a manual step to work around broken GNU libtool
	- ▶ Bug fixed!

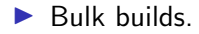

▶ pbulk doesn't understand build-depends vs tool-depends.

K ロ ▶ K @ ▶ K 할 ▶ K 할 ▶ . 할 . ⊙ Q Q ^

#### Future Past Future work

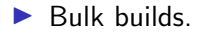

▶ pbulk doesn't understand build-depends vs tool-depends.

K ロ ▶ K @ ▶ K 할 ▶ K 할 ▶ . 할 . ⊙ Q Q ^

#### $\blacktriangleright$  Unprivileged builds for privileged installs.

- ▶ Native and cross packages must both point at /usr/pkg.
- ▶ (Unprivileged builds for unprivileged installs work fine—not a problem with privileges, just with different paths.)

K ロ ▶ K 個 ▶ K 할 ▶ K 할 ▶ 이 할 → 9 Q Q →

#### $\blacktriangleright$  Unprivileged builds for privileged installs.

- ▶ Native and cross packages must both point at /usr/pkg.
	- ▶ LOCALBASE=/home/builder/pkg and CROSS LOCALBASE=/usr/pkg in the same mk.conf.
- ▶ (Unprivileged builds for unprivileged installs work fine—not a problem with privileges, just with different paths.)

- $\blacktriangleright$  Unprivileged builds for privileged installs.
	- ▶ Native and cross packages must both point at /usr/pkg.
		- ▶ LOCALBASE=/home/builder/pkg and CROSS LOCALBASE=/usr/pkg in the same mk.conf.
	- ▶ (Unprivileged builds for unprivileged installs work fine—not a problem with privileges, just with different paths.)

▶ Some remaining issues: chown tool, suid executables.

Now get cross-building!

Questions?

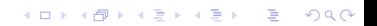